## **Crazy Boomerang Screen Shot +Активация Serial Number Full Torrent Скачать [32|64bit]**

Эта утилита позволяет вам захватывать изображения или снимки экрана активного окна, всего экрана или объекта ActiveX — вариант, который может предоставить только собственный Paint от Microsoft. Что касается его функций, приложение чрезвычайно простое и ограничено по своим возможностям. Пользователям, которым нужны дополнительные возможности, вероятно, следует обратиться к более продвинутым инструментам. Если вы хотите взглянуть на приложение, прежде чем решите его загрузить, загляните на его официальную домашнюю страницу. Существует также полезная страница обзора, на которой подробно рассматриваются возможные действия, выполняемые программой. Альтернативы Crazy Boomerang Screen Shot и похожие программы: FunnyGuy Снимок экрана Мышь FunnyGuy Screen Shot — очень простая утилита, позволяющая делать скриншоты всего экрана компьютера. У него не так много опций, но он прост в использовании, особенно для начинающих пользователей. Уверенный снимок экрана Sure Shot Screen Capture — это простая в использовании бесплатная утилита для создания снимков экрана для Windows. Он также прост и, как и Crazy Boomerang Screen Shot, позволяет сохранять изображение в известных форматах, таких как BMP, JPEG и JPG. Funny Story Picture — это многофункциональный инструмент для создания снимков экрана для Windows 7, который прост в использовании и относительно удобен в навигации. Это приложение имеет довольно простой пользовательский интерфейс и предоставляет несколько инструментов для рисования, но не предлагает возможность автоматического редактирования изображений, которая может оказаться особенно полезной для некоторых пользователей. Crazy Boomerang Screen Shot — это утилита, позволяющая делать скриншоты активных окон программы или всего экрана, изображения, которые впоследствии можно использовать в документах, презентациях или онлайн-сообщениях. Минималистичный интерфейс и функциональность Несмотря на свое название, функциональность приложения можно свести к двум основным операциям, а именно: захват активного окна или создание снимка экрана всего экрана. Это также идея его простого, но понятного интерфейса. Хотя он включает в себя несколько параметров рисования изображений, эти функции довольно рудиментарны. В лучшем случае вы можете нарисовать стрелку, чтобы выделить определенные детали из активного окна или экрана. Другими словами, приложение может извлечь выгоду из нескольких дополнительных функций, которые позволяют вам настраивать и настраивать изображения дальше. Ограниченные возможности сохранения С другой стороны, Crazy Boomerang Screen Shot позволяет сохранять изображения в известных форматах (BMP, JPEG, JPG или PNG), которые вы можете

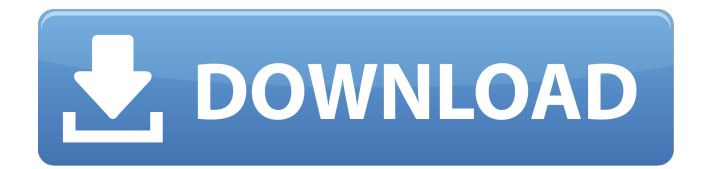

## **Crazy Boomerang Screen Shot**

Поместите соответствующий значок на панель задач, который позволит вам делать снимки экрана из любого места на экране или из активного окна. Вы также можете сделать скриншот всего экрана. Отличная программа для скриншотов. Используйте его, чтобы сделать снимок веб-страницы или любого активного окна на экране. Сохраните его и используйте позже. Вы даже можете использовать его в качестве обоев рабочего стола. Кроме того, он очень прост в использовании и настройке. Избавьте себя от необходимости иметь дело со сложным и дорогим программным обеспечением для продажи билетов, чтобы научиться управлять электронными билетами и бронированием. Программное обеспечение iResPlanner™ для электронных билетов и бронирования разработано таким образом, чтобы его можно было легко использовать, а удобство для пользователя — в его основе, что позволяет вам сосредоточиться на своем бизнесе, а программное обеспечение сделает все остальное. Вы можете выбрать из множества крутых вкусностей, таких как: Настраиваемая поисковая система Вы можете не только загрузить свой логотип в одном месте, но и получить доступ к специальной поисковой системе, которая может быть включена в ваш экран, когда вы встраиваете свой штрихкод, QR-код или любой другой штрих-код в свое сообщение электронной почты или онлайн-сайт. страница. Безопасные сообщения электронной почты С помощью этой функции можно защитить электронную почту. Вы можете либо вставить ключ шифрования в само сообщение, либо включить ключ в электронное письмо с самого начала. Кроме того, вы можете использовать одноразовые коды, коды с ограниченным сроком действия или свой собственный адрес электронной почты вместо пользовательского адреса электронной почты в заголовке. Оптимизированный для мобильных устройств дизайн сайта iResPlanner также создает для вас мобильные веб-сайты. Мобильный веб-сайт будет автоматически отображаться в мобильном браузере, таком как Opera Mini для смартфонов. Когда пользователь хочет просмотреть веб-сайт в своем настольном браузере, веб-сайт будет перенаправлен на веб-сайт, оптимизированный для мобильных устройств. Штрих-код, QR-код, сканирование магнитной полосы В основе программного обеспечения для электронных билетов лежит возможность выполнять множество очень полезных и уникальных функций сканирования.Программное обеспечение предлагает сканирование большинства стандартных штрих-кодов, таких как QR-код, Datamatrix и код Aztec. Другие более продвинутые функции, такие как возможность пользовательских генераторов штрих-кодов, защита паролем и кодирование на основе времени, а также внешние считыватели штрихкодов, позволяют пользователям создавать свои собственные и специальные коды для своих конкретных потребностей. Ваши клиенты могут fb6ded4ff2

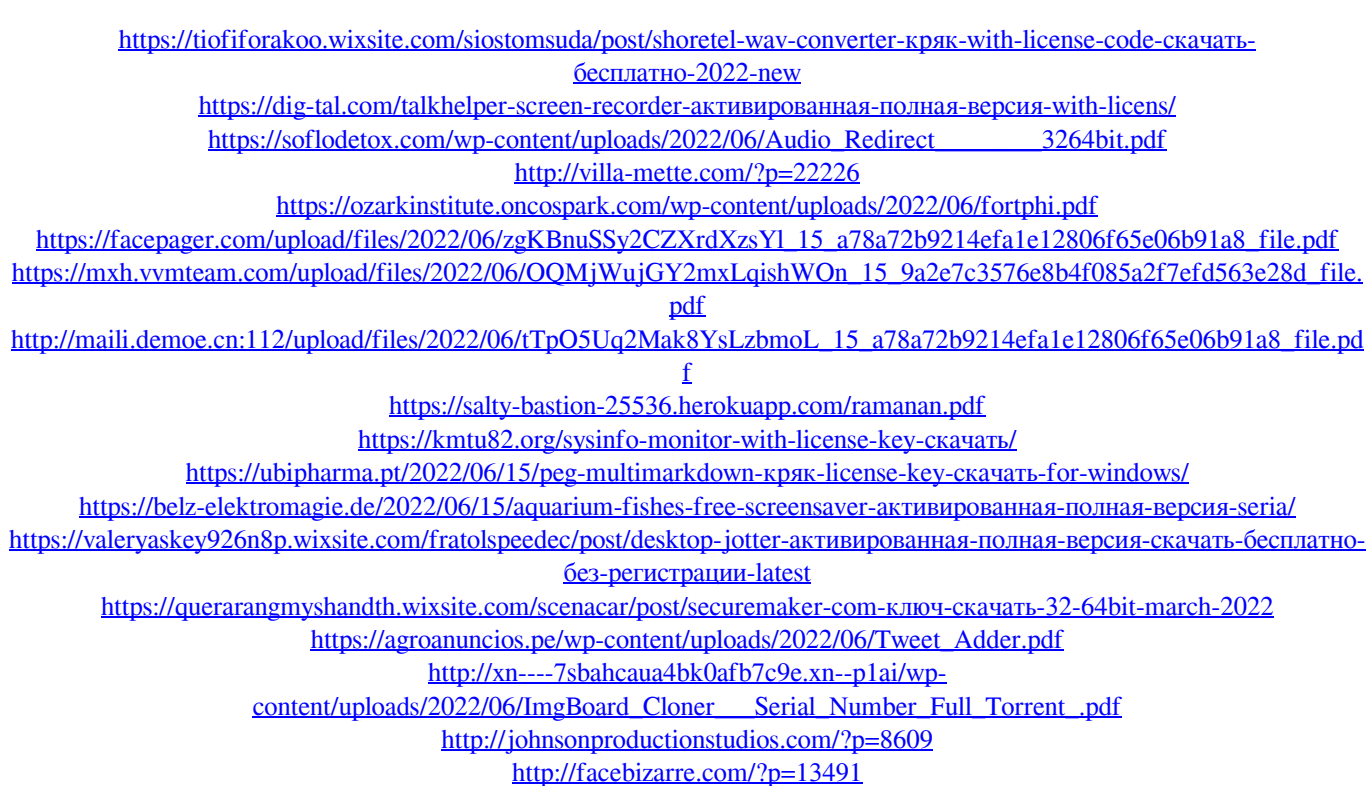

<http://simantabani.com/wp-content/uploads/2022/06/vaidelb.pdf> <https://beautysecretskincarespa.com/2022/06/15/website-email-extractor-активированная-полная-версия-keygen-for-li/>